# **BAB 2 TINJAUAN PUSTAKA**

## **2.1 Mobil Pedesaan**

Mobil pedesaan merupakan salah satu kendaraan untuk menunjang kegiatan proses pertanian pada daerah yang sulit dilewati oleh mobil konvensional. Mobil ini digunakan untuk mengangkut barang hasil pertanian, mengangkut para petani dan menarik alat-alat pertanian. Daerah operasi mobil pada daerah pedesaan akan menentukan faktor kecepatan, torsi dan jenis penggerak berbeda dengan mobil pada umumnya. Maka sistem transmisi yang ditentukan memerlukan torsi yang besar dengan menggunakan rasio *gear* yang lebih besar. Mobil pedesaan harus dapat melewati kondisi jalan yang berbatu dan mendaki maka dirancang *power train* dengan penggerak 4WD.

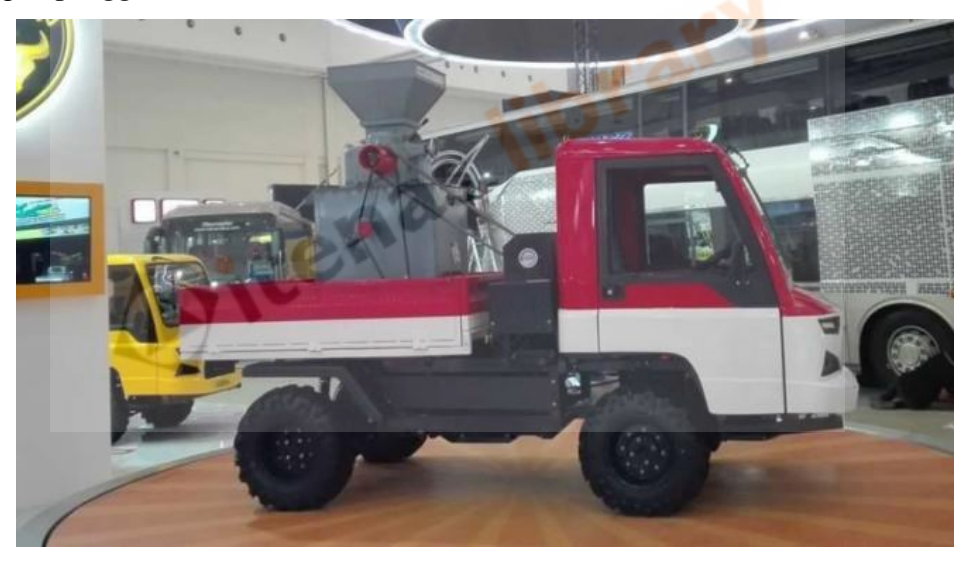

**Gambar 2. 1** Mobil Desa (Sumber: AMMDes, 2018)

Dalam penelitian ini diperlukan sebuah pemilihan *engine* mobil yang tepat sesuai kebutuhan dan juga desain terhadap sistem transmisi yang diharapkan agar kendaraan dapat mengatasi hambatan dengan baik.

# **2.2** *Power Train*

Sebuah mobil pada dasarnya terdiri dari beberapa mekanisme yang bergerak terhadap sistem yaitu *engine*, kelistrikan, bodi, rangka, dan *power train. Power*  *train* merupakan sistem pemindah daya yang artinya sekumpulan komponen yang terangkai untuk meneruskan putaran dari *engine* hingga ke roda untuk dapat menjalankan kendaraan.

Sistem *power train* bukan hanya mengalirkan tenaga, namun juga harus dapat mengalirkan tenaga secara efisien dan tidak banyak mengalami kerugian (*losses*).

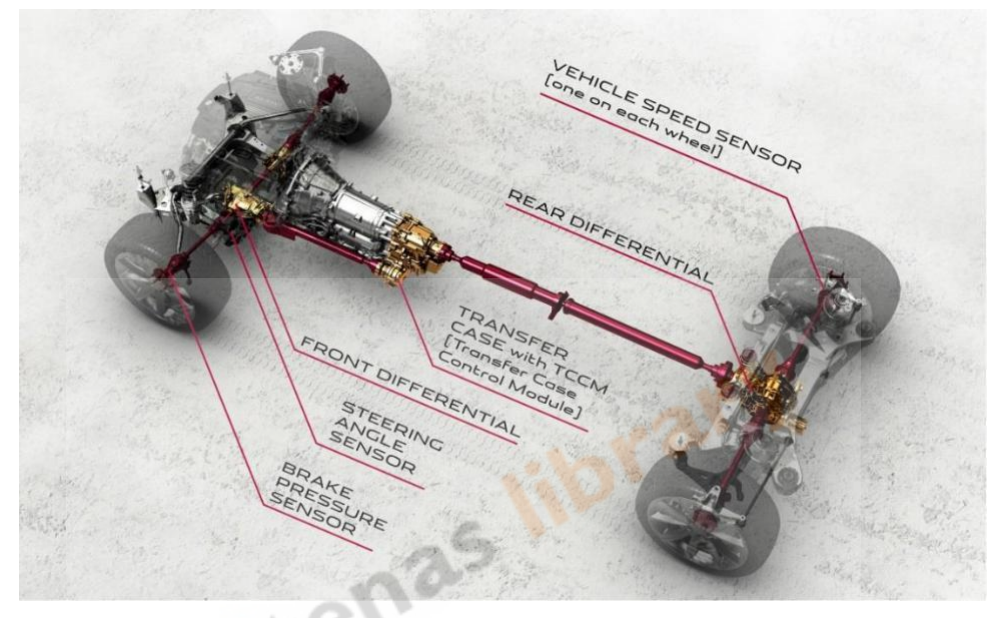

**Gambar 2. 2** *Power Train* (Sumber: Stackexchange, 2018)

Jenis *power train* terbagi menjadi empat yaitu penggerak *Front Wheel Drive*  (FWD), *Rear Wheel Drive* (RWD), *All Wheel Drive* (AWD), dan *Four Wheel Drive*  (4WD). Mobil penggerak depan (FWD) pada umumnya digunakan pada mobil perkotaan dengan aliran daya yang ringkas sehingga menimbulkan kerugian tenaga yang rendah. Jenis penggerak belakang (RWD) mempunyai karakter yang berbeda berupa hasil beban yang dapat ditampung sistem *power train* lebih besar. Kendaraan penggerak belakang digunakan untuk kebutuhan kegiatan logistik namun pada medan yang dilalui tidak cukup sulit seperti jalan perkotaan.

Kebutuhan untuk mobil yang terus menerus melewati jalan yang menanjak dan berbatu maka perlu penggerak semua roda (AWD). Daerah pedesaan biasanya menggunakan mobil penggerak dengan tipe 4WD atau RWD karena tergantung dari medan yang dilewati sehingga traksi ban dapat lebih maksimal.

### **2.3** *Transfer Case*

*Transfer case* adalah komponen yang memindahkan tenaga *engine* ke empat roda atau dua roda dengan mode penggerak 4WD (4 *Wheel Drive*). 4WD merupakan salah satu jenis pemindah daya mesin yang ditransmisikan ke empat roda dengan memindahkan daya menuju poros roda depan dan poros roda belakang melalui *transfer case*. Penggerak 4WD sangat tepat digunakan untuk mobil pedesaan karena memiliki keunggulan untuk melewati jalan yang ekstrem (*offroad*).

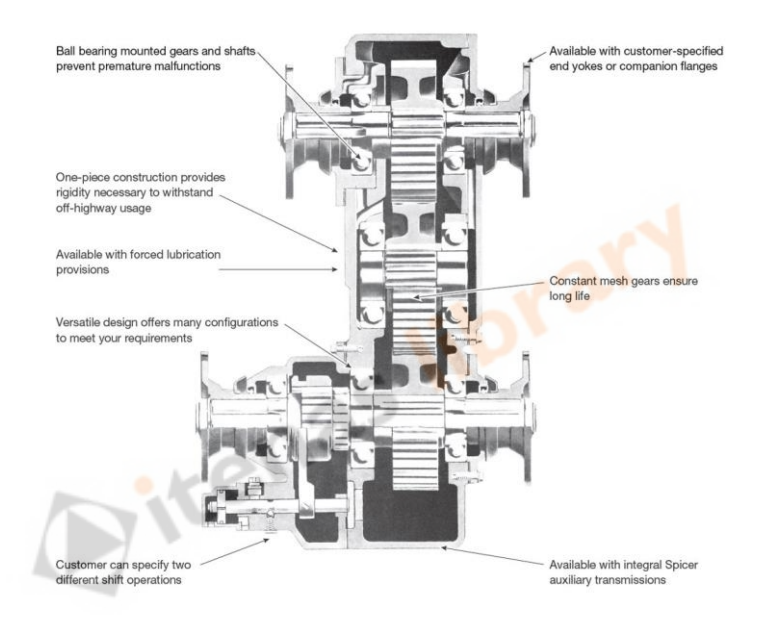

**Gambar 2. 3** *Transfer Case* (Sumber: Otomotif mobil, 2016)

#### **2.4 Sistem Transmisi**

Transmisi pada dasarnya merupakan komponen pada mesin yang memiliki tujuan untuk merubah kecepatan dan tenaga putar dari mesin menuju roda yang nantinya bisa digunakan untuk menggerakkan kendaraan.

Fungsi dari sistem transmisi antara lain:

- 1. Memperbesar torsi output mobil.
- 2. Mengatur percepatan kendaraan.
- 3. Memutuskan putaran mesin melalui posisi netral.
- 4. Memperbesar putaran output *engine*

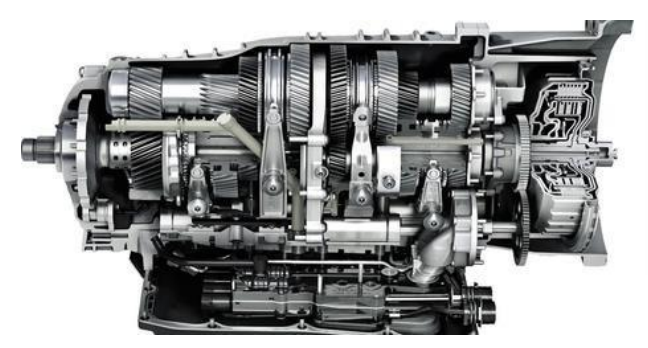

**Gambar 2. 4** Transmisi Roda Gigi (Sumber: Fajar, 2016)

## **2.5 Transmisi Manual**

Transmisi manual pemindahan rasio putaran dari *engine* sesuai dengan kondisi pengendara tergantung ketika mobil akan berjalan atau melewati jalan yang mendaki. Transmisi manual berdasarkan cara kerjanya terbagi menjadi beberapa tipe yaitu *sliding mesh*, *constant mesh*, dan *synchromesh*.

# **2.5.1** *Sliding Mesh*

Transmisi tipe *sliding mesh* adalah jenis transmisi manual yang cara kerja dalam pemindahan gigi dengan cara menggeser langsung roda gigi *input* dan *output*  nya. Transmisi jenis ini jarang digunakan, karena mempunyai kekurangan yaitu:

- 1. Perpindahan gigi tidak dapat dilakukan secara langsung atau memerlukan waktu beberapa saat untuk melakukan perpindahan gigi.
- 2. Hanya dapat menggunakan salah satu jenis roda gigi yaitu roda gigi lurus sehingga terjadi suara yang kasar saat perpindahan gigi.

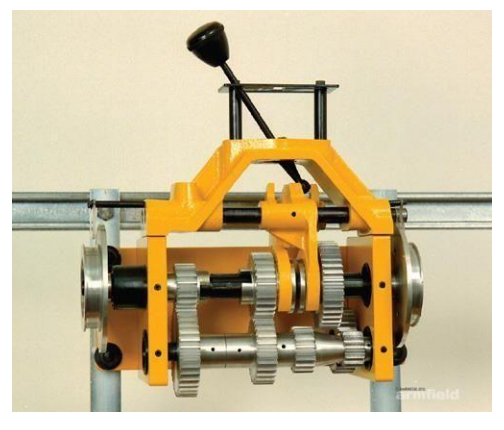

**Gambar 2. 5** *Sliding Mesh* (Sumber : Pinterest, 2012)

## **2.5.2** *Constant Mesh*

Transmisi tipe *constant mesh* adalah jenis transmisi manual yang cara kerja dalam pemindahan giginya memerlukan bantuan kopling geser agar terjadi perpindahan tenaga dari poros input ke poros output. Transmisi jenis *constant mesh*  antara roda gigi input dan output nya selalu berkaitan, tetapi roda gigi input tidak satu poros dengan poros output transmisi.

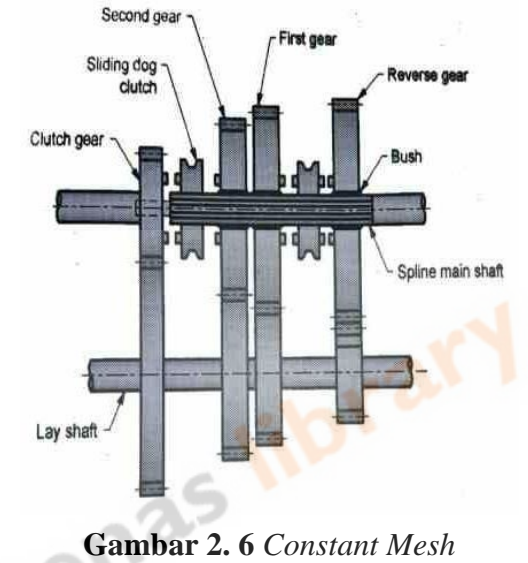

(Sumber: Typeandlist, 2015)

Tenaga akan diteruskan ke poros output melalui mekanisme kopling geser. Transmisi jenis ini memungkinkan untuk menggunakan roda gigi lebih dari satu jenis.

#### **2.5.3** *Synchromesh*

Transmisi *synchromesh* dapat menyamakan putaran antara roda gigi penggerak dan roda gigi yang digerakkan. Kelebihan yang dimiliki transmisi tipe *synchromesh* yaitu:

- 1. Pemindahan gigi dapat dilakukan secara langsung tanpa nenunggu waktu yang lama.
- 2. Suara saat terjadi perpindahan gigi halus dan memungkinkan untuk menggunakan berbagai jenis roda gigi.

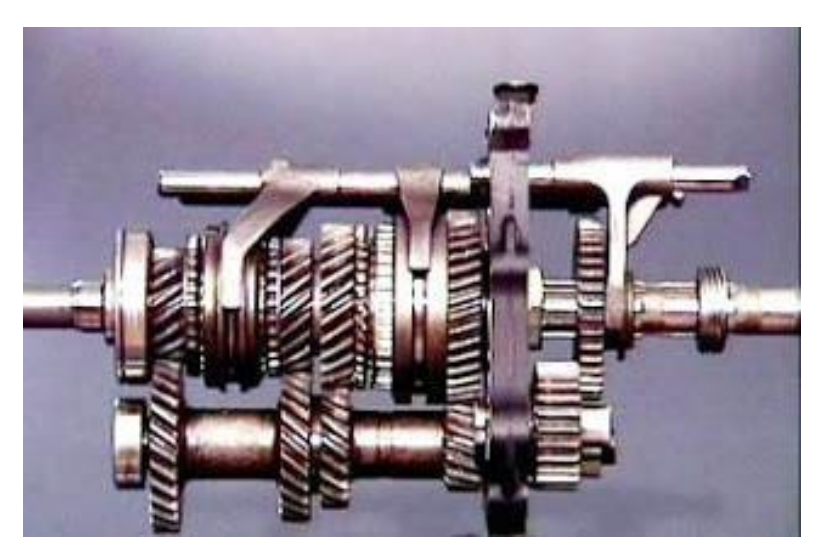

**Gambar 2. 7** *Synchromesh* (Sumber : Anakotomotif31, 2016)

## **2.6 Komponen Transmisi** *Synchromesh*

*Synchromesh* berarti menyinkronkan atau menyamakan. *Synchromesh* terdiri dari berbagai jenis komponen yang menjadi satu bagian yang dapat menyamakan putaran antara roda gigi penggerak dan roda gigi yang digerakkan pada transmisi. Mekanisme *synchromesh* berfungsi untuk menghubungkan dan memindahkan putaran poros input ke poros output melalui *counter gear* dan gigi percepatan.

## **2.6.1 Roda Gigi Miring**

Perancangan roda gigi untuk *gearbox* perlu mengkoreksi daya P (HP) maksimal output dari *engine* sehingga faktor koreksi pertama dapat diambil besar. Jika faktor koreksi adalah  $f_c$  maka daya rencana  $P_d$  (kW) menggunakan persamaan 2.1 (Sularso, 1978):

$$
P_d = f_c \cdot P \tag{2.1}
$$

Keterangan:

 $P_d$  = Daya rencana [kW]

 $f_c$  = Faktor koreksi

= Daya *engine* [kW]

Harga untuk faktor koreksi diambil berdasarkan pemilihan daya *engine* yang diperlukan dengan melihat Tabel 2.1.

| Daya yang akan ditransmisikan  |             |
|--------------------------------|-------------|
| Daya rata-rata yang diperlukan | $1,2 - 2,0$ |
| Daya maksimum yang diperlukan  | $0.8 - 2.0$ |
| Daya normal                    | $1.0 - 1.5$ |

**Tabel 2. 1** Faktor-Faktor Koreksi Daya yang Ditransmisikan

(Sumber: Sularso, 1978)

Jika daya diberikan dalam satuan tenaga kuda (HP), maka harus dikalikan dengan 0,7457 untuk mendapatkan daya dalam satuan kW. Berikut beberapa buah istilah yang akan digunakan dalam perancangan roda gigi yaitu:

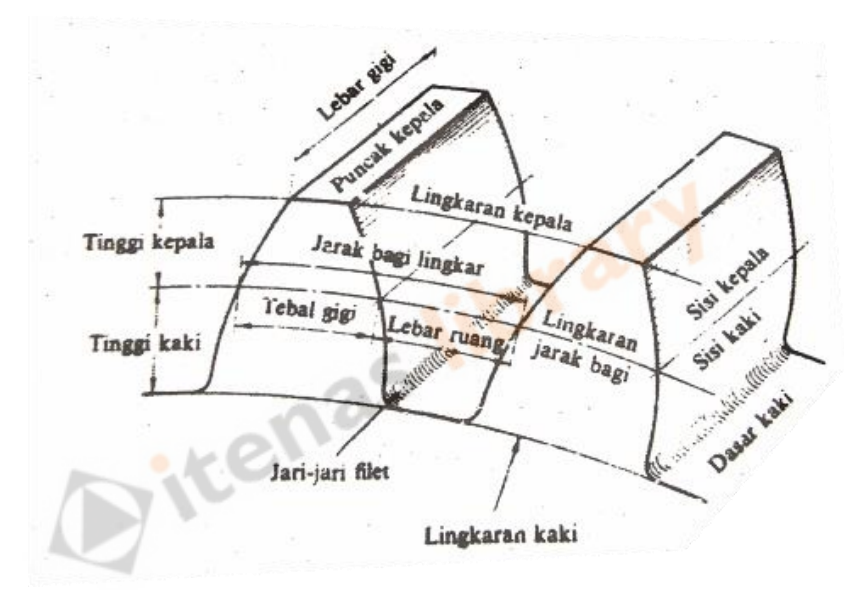

**Gambar 2. 8** Nama - Nama Bagian Roda Gigi (Sumber: Sularso, 1978)

Ukuran untuk diameter sementara lingkaran jarak bagi pada pasangan roda gigi lurus dapat dinyatakan melalui persamaan 2.2 (Sularso, 1978):

$$
d'_{1} = \frac{2a}{1+i_{1}}, d'_{2} = \frac{2a.i}{1+i_{1}} \tag{2.2}
$$

Keterangan:

- $d'$  = Diameter sementara lingkaran jarak bagi [mm]
- $a =$  Jarak sumbu poros [mm]
- $i =$  Rasio gigi

Modul roda gigi ditentukan berdasarkan diagram pemilihan modul. Putaran poros penggerak  $(n)$  dengan daya rencana  $(P_d)$  merupakan parameter yang digunakan pada pemilihan modul. Diagram pemilihan modul dapat dilihat pada Gambar 2.9.

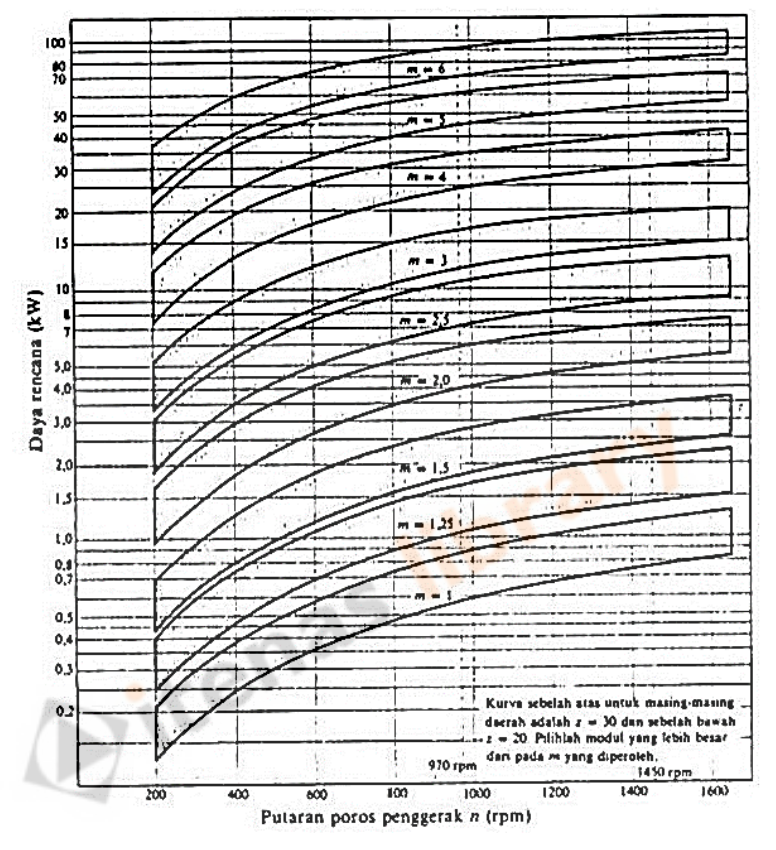

**Gambar 2. 9** Diagram Pemilihan Modul (Sumber: Sularso, 1978)

Jika diameter sementara lingkaran jarak bagi dinyatakan dengan d'(mm), dan jumlah gigi dengan z dan modul suatu ukuran gigi yang sudah ditetapkan menurut standar maka jumlah gigi didapatkan di persamaan 2.3 (Sularso, 1978):

$$
z = \frac{d\ell}{m_n} \tag{2.3}
$$

Keterangan:

 $z =$  Jumlah gigi

 $d'$  = Diameter sementara lingkaran jarak bagi [mm]

 $m_n =$  Modul normal [mm]

| No. | Item                                       | <b>Symbol</b>        | <b>Formula</b>                                                                      |
|-----|--------------------------------------------|----------------------|-------------------------------------------------------------------------------------|
| 1   | <b>Radial Module</b>                       | m,                   |                                                                                     |
| 2   | <b>Radial Pressure Angle</b>               | $\alpha_{t}$         |                                                                                     |
| 3   | <b>Helix Angle</b>                         | β                    |                                                                                     |
| 4   | Number of Teeth & Helical Hand             | $Z_1, Z_2$           |                                                                                     |
| 5   | <b>Radial Coefficient of Profile Shift</b> | $X_{t1}$ , $X_{t2}$  | $\frac{(z_1 + z_2)(\text{inv }\alpha_{wt} - \text{inv }\alpha_t)}{2 \tan \alpha_n}$ |
| 6   | <b>Involute Function</b><br>Clust          | inv $\alpha_{wt}$    | $2\tan \alpha_t\left(\frac{X_{t1}+X_{t2}}{Z_t+Z_2}\right)+\tan \alpha-\alpha$       |
| 7   | <b>Radial Working Pressure Angle</b>       | $\alpha_{wt}$        | <b>Find from Involute Function Table</b>                                            |
| 8   | <b>Center Distance Increment Factor</b>    | y                    | $\frac{z_1 + z_2}{2} \left( \frac{\cos \alpha_t}{\cos \alpha_{tt}} - 1 \right)$     |
| 9   | <b>Center Distance</b>                     | $\mathbf{a}_x$       | $\left(\frac{z_1+z_2}{2}+y\right)m_t$                                               |
| 10  | <b>Standard Pitch Diameter</b>             | d                    | zm,                                                                                 |
| 11  | <b>Base Diameter</b>                       | $d_b$                | $d \cos \alpha$                                                                     |
| 12  | <b>Working Pitch Diameter</b>              | $d_w$                | $d_h$<br>$cos \alpha_{wt}$                                                          |
| 13  | Addendum                                   | $h_{at}$<br>$h_{a2}$ | $(1 + y - x_{t2}) m$<br>$(1 + y - x_{t1}) m_t$                                      |
| 14  | <b>Whole Depth</b>                         | $\mathbf h$          | $[2.25 + y - (x_{t1} + x_{t2})]m_t$                                                 |
| 15  | <b>Outside Diameter</b>                    | d,                   | $d + 2 h_a$                                                                         |
| 16  | <b>Root Diameter</b>                       | d,                   | $d_a - 2h$                                                                          |

**Tabel 2. 2** Rumus Dimensi Roda Gigi Miring

(Sumber: Michalec, 1950)

Kecepatan keliling dapat ditentukan pada diameter jarak bagi roda gigi yang memiliki putaran dengan menggunakan persamaan 2.4 (Sularso, 1978):

$$
v = \frac{\pi \cdot d \cdot n}{60 \times 1000} \tag{2.4}
$$

Keterangan:

 $v =$  Kecepatan keliling  $\left[\frac{m}{g}\right]$  $\frac{m}{s}$ 

 $d =$  Diameter lingkaran jarak bagi sebenarnya roda gigi penggerak [mm]

 $n =$  Putaran roda gigi penggerak [rpm]

Kontak antara pasangan roda gigi mengakibatkan beban lenturan dalam arah keliling atau tangensial yakni gaya tangensial. Harga 102 merupakan ketetapan konstanta jika daya dalam satuan kW, maka gaya tangensial dapat ditentukan dengan persamaan 2.5 (Sularso, 1978):

$$
F_t = \frac{102P_d}{v} \tag{2.5}
$$

Keterangan:

 $F_t$  = Gaya tangensial [kg]  $P_d$  = Daya rencana [kW]

 $v = Kecepatan$  keliling  $\left[\frac{m}{a}\right]$  $\frac{m}{s}$ 

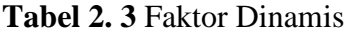

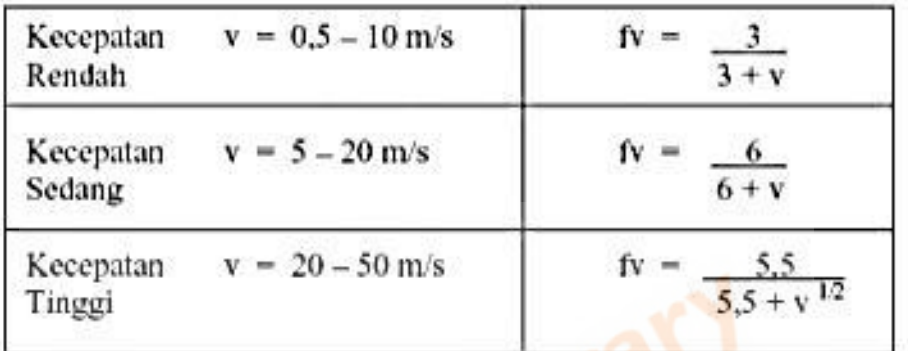

(Sumber: Sularso, 1978)

Tegangan lentur yang diijinkan besarnya tergantung pada bahan dapat diperoleh dari Tabel 2.4. Faktor bentuk gigi dari roda gigi standar dengan sudut tekanan 20° diperoleh menurut Tabel 2.5. Beban lentur yang diijinkan persatuan lebar sisi menggunakan persamaan 2.6 (Sularso, 1978):

$$
F'b = \sigma_a \cdot m \cdot Y \cdot f_v \tag{2.6}
$$

Keterangan:

$$
F'_{b}
$$
 = Beban lentur yang diijinkan persatuan lebar sisi  $\left[\frac{kg}{mm}\right]$ 

 $\sigma_a$  = Tegangan lentur ijin bahan  $\left[\frac{kg}{mm}\right]$  $\frac{6}{mm^2}$ 

 $m =$  Modul roda gigi  $[mm]$ 

 $Y =$  Faktor bentuk gigi

 $f_v$  = Faktor dinamis

Beban permukaan yang diijinkan persatuan lebar sisi  $(F'_H)$  dapat dihitung dengan menggunakan persamaan 2.7 (Sularso, 1978)

$$
F'_{H} = K_{H}. d. \frac{2z_{2}}{z_{1} + z_{2}} \tag{2.7}
$$

Keterangan:

 $F'_{H}$  = Beban permukaan yang diijinkan persatuan lebar sisi  $\left[\frac{kg}{mm}\right]$ 

 $K_H$  = Faktor tegangan kontak  $\left[\frac{kg}{mm}\right]$  $\frac{Rg}{mm^2}$ 

 $d =$  Diameter lingkaran jarak bagi roda gigi penggerak [ $mm$ ]

 $z =$  Jumlah gigi

| Kelompok<br>hahan                                                       | Lambaug<br>bahan                                         | Kekuatan<br>tarik<br>$\sigma_n$ (kg/mm <sup>2</sup> ) | Kekerasan<br>(Brinell)<br>$H_{\rm R}$        | Tegangan<br>lentur yang<br>diizinkan<br>$\sigma$ . (kg/mm <sup>2</sup> ) |
|-------------------------------------------------------------------------|----------------------------------------------------------|-------------------------------------------------------|----------------------------------------------|--------------------------------------------------------------------------|
| Resi cor                                                                | FC 15<br>FC 20<br>FC 25<br>FC 30                         | 15<br>20<br>25<br>30                                  | 140-160<br>160-180<br>180-240<br>$190 - 240$ | 7<br>$\overline{9}$<br>11<br>$-13$                                       |
| Baja cor                                                                | SC <sub>42</sub><br>SC 46<br>SC 49                       | 42<br>46<br>49                                        | 140<br>160<br>190                            | 12<br>19<br>20                                                           |
| Baia karbon<br>untuk konstruksi<br>mesin                                | $S$ 25 $C$<br>S 35 C<br>S 45 C                           | 45<br>52<br>58                                        | 123-183<br>149-207<br>$167 - 229$            | 21<br>26<br>30                                                           |
| Baja paduan                                                             | <b>S 15 CK</b>                                           | 50                                                    | 400 (dicelup<br>dingin dalam<br>minyak)      | 30 <sub>1</sub>                                                          |
| dengan pengerasan<br>kulit                                              | <b>SNC 21</b><br><b>SNC 22</b>                           | 80<br>100                                             | 600 (dicelup<br>dingin dalam<br>(tis         | $35 - 40$<br>$40 - 55$                                                   |
| Baia khrom nikel                                                        | SNC <sub>1</sub><br>SNC <sub>2</sub><br>SNC <sub>3</sub> | 75<br>85<br>95                                        | $212 - 255$<br>$248 - 302$<br>$269 - 321$    | $35 - 40$<br>$40 - 60$<br>$40 - 60$                                      |
| Perunggu<br>Logam delta<br>Perunggu fosfor<br>(coran)<br>Perunggu nikel |                                                          | 18<br>$35 - 60$<br>$19 - 30$                          | 85<br>$80 - 100$                             | 5<br>$10 - 20$<br>$5 - 7$                                                |
| (coran)<br>Damar phenol, dll.                                           |                                                          | $64 - 90$                                             | 180-260                                      | $20 - 30$<br>$3 - 5$                                                     |

**Tabel 2. 4** Tegangan Lentur yang Diizinkan Pada Bahan Roda Gigi

**Tabel 2. 5** Faktor Bentuk Gigi

| Jumlah gigi z | Y     | Junlah gigi z | Y     |
|---------------|-------|---------------|-------|
| 10            | 0,201 | $25^{\circ}$  | 0,339 |
| Ħ             | 0.226 | 27.           | 0.349 |
| 12            | 0.245 | 30            | 0,358 |
| 13            | 0,261 | 34            | 0.371 |
| 14            | 0,276 | 38            | 0,383 |
| 15            | 0.289 | 43            | 0.396 |
| 16            | 0.295 | 50            | 0,408 |
| 17            | 0.302 | 60            | 0.421 |
| 18            | 0,308 | -75.          | 0,434 |
| 19            | 0,314 | 100           | 0,446 |
| 20            | 0.320 | 150           | 0,459 |
| 21            | 0,327 | 300           | 0,471 |
| 23            | 0,333 | Batang gigi   | 0,484 |
|               |       |               |       |

(Sumber: Sularso, 1978)

Dalam persamaan di atas terdapat  $K_H$  yaitu faktor tegangan kontak yang berhubungan dengan bahan. Harga  $K_H$  dapat ditentukan berdasarkan Tabel 2.6.

| $(kg/mm^2)$ |       | Bahan roda gigi (Kekerasan Ha) |       |                                       |                          | Bahan roda gigi (Kekerasan Ha) |                   |           |      |
|-------------|-------|--------------------------------|-------|---------------------------------------|--------------------------|--------------------------------|-------------------|-----------|------|
|             |       | Roda gigi besar                |       | Pinyon                                | $\frac{k_H}{(kg/min^2)}$ | Roda gigi besar                |                   | . Pinyon. |      |
| 0,311       | (400) | Baja                           | (400) | Baja                                  | 0.027                    | (150)                          | Baja              | (150)     | Baja |
| 0,329       | (400) |                                | (500) |                                       | 0,039                    | (150)                          |                   | (200)     |      |
| 0,348       | (400) |                                | (600) | $\langle\langle\bullet\rangle\rangle$ | 0,053                    | (150)                          |                   | (250)     |      |
| 0.389       | (500) |                                | (500) |                                       | 0,053                    | (200)                          |                   | (200)     |      |
| 0,569       | (600) |                                | (600) |                                       | 0.069                    | (200)                          |                   | (250)     | 非常   |
| 0,039       |       | Best cor                       | (150) |                                       | 0.036                    | (200)                          |                   | (300)     |      |
| 0,079       |       |                                | (200) |                                       | 0,036                    | (250)                          | $\langle \rangle$ | (250)     | ×    |
| 0,130       |       |                                | (250) |                                       | 0.107                    | (250)                          | S.                | (300)     | y.   |
| 0,139       |       |                                | (300) |                                       | 0,130                    | (250)                          |                   | (350)     |      |
| 0,041       |       | Perunggu fosfor                | (150) |                                       | 0,130                    | (300)                          |                   | (300)     |      |
| 0,032       |       |                                | (200) |                                       | 0,154                    | (300)                          |                   | (350)     |      |
| 0.135       |       |                                | (250) |                                       | 0,168                    | (300)                          | Ξ                 | (400)     |      |
| 0,133       |       | Best cor                       |       | Besi cor                              | 0,182                    | (350)                          |                   | (350)     |      |
| 0,186       |       | Besi cor nikel                 |       | Besi cor nikel                        | 0,210                    | (350)                          |                   | (400)     |      |
| 0,155       |       | Perunggu fosfor                |       | Besi cor nikel                        | 0,226                    | $-(350)$                       |                   | (500)     |      |

**Tabel 2. 6** Faktor Tegangan Kontak

Sudut tekanan a = 20°

#### (Sumber: Sularso, 1978)

Maka, lebar sisi minimum roda gigi yang diperlukan berdasarkan perhitungan kekuatan terhadap beban lentur dan tekanan permukaan dinyatakan dalam persamaan 2.8 (Sularso, 1978):

$$
b = \frac{F_t}{F r_b} \tag{2.8.a}
$$

$$
b = \frac{F_t}{F I_H} \tag{2.8.b}
$$

Keterangan:

 $b =$ Lebar sisi gigi [mm]

 $F'_{b}$  = Beban lentur yang diijinkan persatuan lebar sisi  $\left[\frac{kg}{mm}\right]$  $F'_{H}$  = Beban permukaan yang diijinkan persatuan lebar sisi  $\left[\frac{kg}{mm}\right]$ 

 $F_t$  = Gaya tangensial [kg]

#### **2.6.2 Poros Dengan Beban Puntir dan Lentur**

Poros adalah elemen mesin yang digunakan untuk mentransmisikan daya dari satu komponen ke komponen lainnya. Poros bisa menerima beban lenturan, beban

aksial atau beban puntiran yang bekerja sendiri-sendiri atau berupa gabungan satu dengan lainnya. Poros transmisi pada kendaraan secara umum terdiri dari poros input, *counter* dan output menerima beban puntir dan beban lentur karena mentransmisikan rasio roda gigi dari *engine* menuju poros *propeller*.

Poros input merupakan poros pada sistem transmisi kendaraan yang berfungsi untuk memindahkan daya putar dari *engine* menuju poros *counter* maupun poros output*.* Material untuk poros tidak selalu dianjurkan baja paduan khusus akibat putaran tinggi dan pembebanan yang berat saja. Berikut merupakan Tabel 2.7 yang dapat digunakan pada pemilihan bahan untuk poros.

| Standar dan macam | Lambang     | Perlakuan<br>panas | Kekuatan tarik<br>(kg/mm <sup>2</sup> ) | Keterangan                                           |
|-------------------|-------------|--------------------|-----------------------------------------|------------------------------------------------------|
|                   | S30C        | Penormalan         | 48                                      |                                                      |
|                   | S35C        | $\boldsymbol{r}$   | 52                                      |                                                      |
| Baja karbon kons- | S40C        | n                  | 55                                      |                                                      |
| truksi mesin      | S45C        | $\theta$           | 58                                      |                                                      |
| (JIS G 4501)      | <b>S50C</b> |                    | 62                                      |                                                      |
|                   | S55C        | w                  | 66                                      |                                                      |
| Batang baja yang  | $S35C-D$    |                    | 53                                      | ditarik dingin,                                      |
| difinis dingin    | $S45C-D$    | Ξ.                 | 60                                      | digerinda, di-                                       |
|                   | $S55C-D$    |                    | 72                                      | bubut, atau ga-<br>bungan antara<br>hal-hal tersebut |

**Tabel 2. 7** Baja Karbon untuk Konstruksi Mesin dan Baja Batang yang Difinis Dingin untuk Poros

(Sumber: Sularso, 1978)

Dalam kasus ini momen puntir atau torsi (T) diperoleh dari roda gigi yang bekerja, sedangkan momen lentur (M) diketahui berdasarkan pembebanan yang terjadi pada poros.

Kemudian ditentukan bahan yang akan digunakan serta kekuatan tarik bahan  $\sigma_b \left(\frac{kg}{mm}\right)$  $\frac{kg}{m m^2}$ ) (dari Tabel 2.7) dan tegangan geser yang diijinkan  $\tau_a \left(\frac{kg}{mm^2}\right)$  $\frac{Rg}{mm^2}$ ). Untuk menentukan tegangan geser yang diijinkan dapat dihitung dengan persamaan 2.9 (Sularso, 1978):

$$
\tau_a = \frac{\sigma_b}{(s f_1 \times s f_2)}\tag{2.9}
$$

Keterangan:

$$
\tau_a = \text{Tegangan geser ijin} \left[ \frac{kg}{mm^2} \right]
$$

$$
\sigma_b = \text{Kekuatan tarik bahan} \left[ \frac{kg}{mm^2} \right]
$$

 $Sf_1$ ,  $Sf_2$  = Faktor keamanan

Nilai faktor keamanan untuk bahan poros dapat menggunakan aturan sebagai berikut menurut (Sularso, 1978):

- a.  $5f_1 = 6.0$  untuk bahan S-C dengan pengaruh masa dan baja paduan.
- b.  $Sf_2 = 1,3 3,0$

Torsi pada poros didapatkan melalui pembebanan roda gigi terhadap poros. Jika momen puntir adalah T (kg.mm) yang bekerja pada roda gigi penggerak maka menggunakan persamaan 2.10 (Sularso, 1978):

$$
T = 9.74 \times 10^5 \frac{Pd}{n} \tag{2.10}
$$

Keterangan:

 $T = \text{Torsi } [kg, mm]$ 

 $P_d$  = Daya rencana [kW]

 $n =$ Putaran poros penggerak [rpm]

Poros transmisi menerima pembebanan puntir dan lentur maka dimensi poros dapat ditentukan dengan persamaan 2.11 (Sularso, 1978):

$$
d_s = \left[\frac{5.1}{\tau_a}\sqrt{(K_m.M)^2 + (K_t.T)^2}\right]^{\frac{1}{3}}
$$
(2.11)

Keterangan:

 $d_s$  = Diameter poros [mm]

 $\tau_a$  = Tegangan geser  $\left[\frac{kg}{mm}\right]$  $\frac{xy}{mm^2}$ 

 $K_m$  = Faktor koreksi untuk momen lentur

 $M =$  Momen lentur [kg. mm]

 $K_t$  = Faktor koreksi untuk torsi

 $T = \text{Torsi} [kg \cdot mm]$ 

Pada poros yang berputar dengan pembebanan momen lentur memiliki nilai faktor koreksi  $K_m$  yang disesuaikan dengan tumbukan yang terjadi dimana:

- a. Untuk tumbukan ringan memiliki nilai  $K_m = 1.5 2.0$
- b. Untuk tumbukan berat memiliki nilai  $K_m = 2.0 3.0$

Faktor koreksi untuk torsi  $(T)$  dipilih sebesar 1,0 jika beban dikenakan secara halus, 1,0-1,5 jika terjadi sedikit kejutan atau tumbukan, dan 1,5-3,0 jika beban dikenakan dengan kejutan atau tumbukan besar. Harga 5,1 merupakan ketetapan konstanta.

Diameter poros harus dipilih berdasarkan Tabel 2.8, pilihlah suatu diameter yang lebih besar dari harga yang cocok di dalam tabel untuk menyesuaikan dengan diameter dalam dari bantalan.

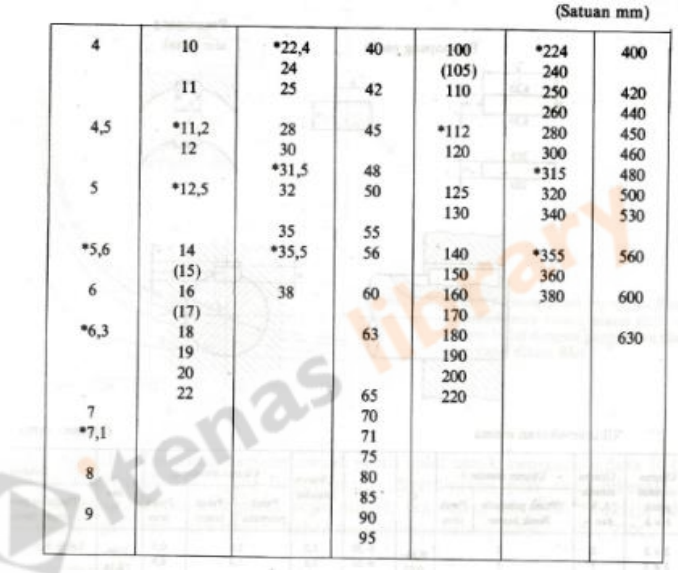

**Tabel 2. 8** Diameter Poros

(Sumber: Sularso, 1978)

Keterangan:

- 2.1 Tanda \* menyatakan bahwa bilangan yang bersangkutan dipilih dari bilangan standar.
- 2.2 Bilangan di dalam kurung hanya untuk bagian di mana akan dipasang bantalan gelinding.

Suatu poros dengan kondisi pembebanan normal memiliki batasan defleksi  $(\theta)$ pada nilai 0,25 – 0,3 derajat, dimana akan digunakan persamaan 2.12 (Sularso, 1978) :

$$
\theta = 584 \frac{\tau l}{G.d_s} \tag{2.12}
$$

Keterangan:

 $\theta =$  Defleksi puntiran [°]

 $T = Torsi$  [kg. mm]

 $l =$  Panjang poros [mm]

 $d_s$  = Diameter poros [mm]

Baja untuk nilai modulus geser sebesar 8,3  $\times$  10<sup>3</sup>  $\left[\frac{kg}{mm}\right]$  $\frac{kg}{m m^2}$  apabila dibatasi sampai dengan nilai 0,25°. Harga 584 merupakan ketetapan konstanta. Dengan panjang poros pada kasus ini direncanakan terlebih dahulu.

Pemeriksaan kekuatan poros perlu dilakukan agar poros dapat menerima tegangan geser. Syarat aman dinyatakan dengan tegangan geser yang diijinkan ( $\tau_a$ ) lebih besar dari tegangan geser yang terjadi  $(\tau)$  dinyatakan dengan ketentuan:

$$
\tau_a > \tau
$$

Dengan demikian poros dinyatakan aman terhadap tegangan geser.

Begitu pula dengan syarat aman untuk tegangan lentur yang diijinkan  $(\sigma_a)$ lebih besar dari tegangan lentur yang terjadi  $(\sigma)$  dinyatakan dengan ketentuan:

$$
\sigma_a > \sigma
$$

Dengan demikian poros dinyatakan aman terhadap tegangan lentur. Tegangan lentur ijin  $(\sigma_a)$  yang diijinkan dapat dipilih pada Tabel 2.9:

| <b>Bahan Gandar</b> | Tegangan yang diperbolehkan, $\sigma_a \left[\frac{k g}{m m^2}\right]$ |
|---------------------|------------------------------------------------------------------------|
| Kelas 1             | 10,0                                                                   |
| Kelas 2             | 10,5                                                                   |
| Kelas 3             | 11,0                                                                   |
| Kelas 4             | 15,0                                                                   |
|                     | $(C_{\text{turb}} \cdot C_{\text{turb}} - C_{\text{turb}})$            |

**Tabel 2. 9** Tegangan yang Diperbolehkan pada Bahan Gandar

(Sumber: Sularso, 1978)

Kekakuan poros terhadap lenturan juga perlu diperiksa. Bila suatu poros panjang ditumpu secara kaku dengan bantalan atau dengan cara lain, maka lenturannya dapat dinyatakan dengan rumus berikut (Sularso, 1978):

$$
y = 3.23 \times 10^{-4} \frac{F.l_1^2.l_2^2}{d_s^4.l} \tag{2.13}
$$

Keterangan:

 $y =$ Kekakuan poros terhadap lenturan [mm]

 $F =$ Beban [kg]

 $l_1$ ,  $l_2$  = Jarak dari bantalan ke titik pembebanan [mm]

 $F =$  Jarak antar bantalan [mm]

 $d_s$  = Diameter poros [mm]

Poros pada *gearbox* mobil berkerja pada putaran tinggi dan kritis maka perlu dilakukan perhitungan putaran kritis  $(N_c)$ . Persamaan untuk putaran kritis pada poros tersebut menggunakan persamaan 2.14 (Sularso, 1978):

$$
N_c = 52.700 \frac{d_s^2}{l_1 l_2} \sqrt{\frac{l}{W.l_1.l_2}}
$$
 (2.14)

Keterangan:

 $N_c$  = Putaran kritis [rpm]

 $d_s$  = Diameter poros [mm]

 $l_{1,2}$  = Jarak antar bantalan [mm]

 $l =$  Panjang poros [mm]

 $W =$  Gaya berat [kg]

Bila terdapat beberapa benda berputar pada satu poros, maka dihitung lebih dahulu putaran – putaran kritis  $N_{c1}$ ,  $N_{c2}$ ,  $N_{c3}$ , ..., dari masing – masing benda tersebut yang seolah – olah berada sendiri pada poros. Maka putaran kritis keseluruhan dari sistem  $N_{c0}$  adalah (Sularso, 1978):

$$
\frac{1}{N_{c0}^2} = \frac{1}{N_{c1}^2} + \frac{1}{N_{c2}^2} + \frac{1}{N_{c3}^2} + \cdots
$$
 (2.15)

### **2.6.3 Analisis Gaya Roda Gigi Miring**

Gambar 2.10 gaya – gaya gigi yang bekerja pada roda gigi miring ke kanan roda gigi. Dari geometri pada gambar, ketiga komponen dari gaya gigi normal W adalah:

$$
W_r = W \sin \phi_n \tag{2.16}
$$

$$
W_t = W \cos \phi_n \cos \psi \tag{2.17}
$$

$$
W_a = W \cos \phi_n \sin \psi \tag{2.18}
$$

Keterangan:

 $W =$  Gaya normal

 $W_r =$ Komponen radial

 $W_t$  = Komponen tangensial, disebut juga beban yang dipindahkan

 $W_a =$  Komponen aksial, disebut juga gaya aksial

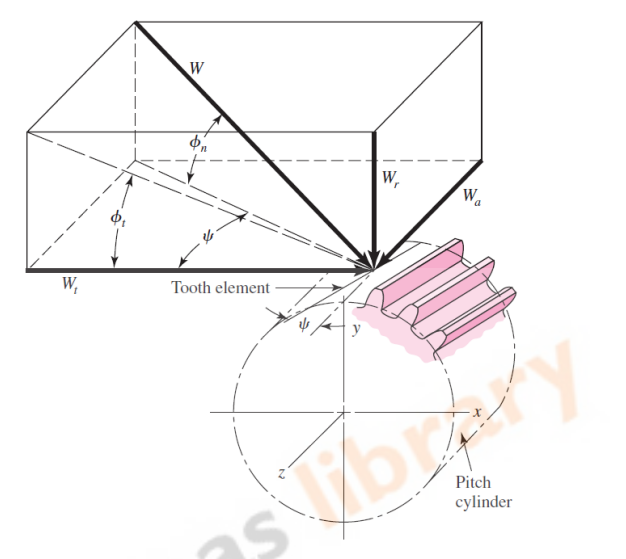

**Gambar 2. 10** Gaya - Gaya yang Bekerja pada Roda Gigi Miring (Sumber: Shigley, 1984)

Biasanya  $W_t$  diketahui dan gaya – gaya yang lain dicari. Dalam hal ini, tak sulit menemukan bahwa:

$$
W_r = W_t \tan \phi_t \tag{2.19}
$$

$$
W_a = W_t \tan \psi \tag{2.20}
$$

$$
W = \frac{W_t}{\cos \phi_n \cos \psi} \tag{2.21}
$$

# **2.6.4 Bantalan**

Bantalan atau *bearing* adalah elemen mesin yang menumpu poros berbeban sehingga putaran atau gerakan bolak-balik nya dapat berlangsung secara halus, aman, dan panjang umur. Bantalan harus cukup kokoh untuk memungkinkan poros serta elemen mesin lainnya bekerja dengan baik. Jika bantalan tidak berfungsi dengan baik maka performa seluruh sistem akan menurun atau tidak dapat bekerja

secara normal.

Jenis bantalan pada transmisi *gearbox* mobil ini berupa bantalan bola. Jika sudah diketahui gaya aksial  $(F_A)$  dan gaya radial  $(F_R)$  yang terjadi pada roda gigi lurus, maka persamaan untuk beban radial gabungan  $(F_R)$  menggunakan persamaan 2.29 (Sularso, 1978):

$$
F_R = \sqrt{{R_1}^2 + {R_2}^2} \tag{2.29}
$$

Keterangan:

 $F_R =$  Gaya radial [kg]

 $R =$  Gaya tumpuan bantalan [kg]

Pemilihan nominal nomor bantalan berdasarkan standar katalog bantalan (Sularso, 1978). Ukuran utama bantalan yaitu diameter lubang, diameter luar, lebar dan jari-jari. Setelah mendapatkan nomor bantalan, maka didapatkan kapasitas nominal dinamis spesifik  $C$  dan kapasitas nominal statis spesifik  $C_0$ . Nomor bantalan diperlihatkan dalam Tabel 2.10 dan Tabel 2.11.

|                  | Nomor bantalan |                              | Ukuran luar     |     |                 | Kapasitas      | Kapasitas                                |                                           |
|------------------|----------------|------------------------------|-----------------|-----|-----------------|----------------|------------------------------------------|-------------------------------------------|
| Jenis<br>terbuka | Dua<br>sekat   | Dua sekat<br>tanpa<br>kontak | d               | D   | B               | r.             | nominal<br>dinamis<br>spesifik C<br>(kg) | nominal<br>statis<br>spesifik<br>$Co$ (kg |
| 6000             |                |                              | 10              | 26  | 8               | 0.5            | 360                                      | 196                                       |
| 60001            | 600122         | 6001VV                       | 12              | 28  | 8               | 0.5            | 400                                      | 229                                       |
| 6002             | 02ZZ           | 02VV                         | 15              | 32  | 9               | 0.5            | 440                                      | 263                                       |
| 6003             | 6003ZZ         | 6003VV                       | 17              | 35  | 10              | 0,5            | 470                                      | 296                                       |
| 6004             | 04ZZ           | 04VV                         | 20              | 42  | 12              | 1              | 735                                      | 465                                       |
| 6005             | 05ZZ           | 05VV                         | 25              | 47  | 12              | ï              | 790                                      | 530                                       |
| 6006             | 6006ZZ         | 6006VV                       | 30              | 55  | 13              | 1,5            | 1030                                     | 740                                       |
| 6007             | 07ZZ           | 07VV                         | 35              | 62  | 14              | 1.5            | 1250                                     | 915                                       |
| 6008             | 08ZZ           | 08VV                         | 40              | 68  | 15              | 1,5            | 1310                                     | 1010                                      |
| 6009             | 6009ZZ         | 6009VV                       | 45              | 75  | 16              | 1,5            | 1640                                     | 1320                                      |
| 6010             | 10ZZ           | 10VV                         | 50              | 80  | 16              | 1,5            | 1710                                     | 1430                                      |
| 6200             | 6200ZZ         | 6200VV                       | 10              | 30  | 9               | $\mathbf{1}$   | 400                                      | 236                                       |
| 6201             | 01ZZ           | 01VV                         | $12 -$          | 32  | 10              | 1              | 535                                      | 305                                       |
| 6202             | 02ZZ           | 02VV                         | 15              | 35  | 11              | 1              | 600                                      | 360                                       |
| 6203             | 6203ZZ         | 6203VV                       | 17              | 40  | 12              | 1              | 750                                      | 460                                       |
| 6204             | 04ZZ           | 04VV                         | 20              | 47  | 14              | 1,5            | 1000                                     | 635                                       |
| 6205             | 05ZZ           | 05VV                         | 25              | 52  | 15              | 1,5            | 1100                                     | 730                                       |
| 6206             | 6206ZZ         | 6206VV                       | 30              | 62  | 16              | 1,5            | 1530                                     | 1050                                      |
| 6207             | 07ZZ           | 07VV                         | 35              | 72  | 17              | 2              | 2010                                     | 1430                                      |
| 6208             | 08ZZ           | 08VV                         | 40              | 80  | 18              | $\overline{2}$ | 2380                                     | 1650                                      |
| 6209             | 6209ZZ         | 6209VV                       | 45              | 85  | 19              | $\frac{2}{2}$  | 2570                                     | 1880                                      |
| 6210             | 10ZZ           | 10 <sub>VV</sub>             | 50              | 90  | 20              |                | 2750                                     | 2100                                      |
| 6300             | 6300ZZ         | 6300VV                       | 10              | 35  | $\overline{11}$ | ī              | 635                                      | 365                                       |
| 6301             | 01ZZ           | 01VV                         | 12 <sup>°</sup> | 37  | 12              | 1,5            | 760                                      | 450                                       |
| 6302             | 02ZZ           | 02VV                         | 15              | 42  | 13              | 1,5            | 895                                      | 545                                       |
| 6303             | 6303Z          | 6303VV                       | 17              | 47  | 14              | 1,5            | 1070                                     | 660                                       |
| 6304             | 04ZZ           | 04VV                         | 20              | 52  | 15              | $\overline{c}$ | 1250                                     | 785                                       |
| 6305             | 05ZZ           | 05VV                         | 25              | 62  | 17              | $\frac{1}{2}$  | 1610                                     | 1080                                      |
| 6306             | 6306ZZ         | 6306VV                       | 30              | 72  | 19              | $\overline{2}$ | 2090                                     | 1440                                      |
| 6307             | 07ZZ           | 07VV                         | 35              | 80  | 20              | 2,5            | 2620                                     | 1840                                      |
| 6308             | 08ZZ           | 08VV                         | 40              | 90  | 23              | 2,5            | 3200                                     | 2300                                      |
| 6309             | 6309ZZ         | 6309VV                       | 45              | 100 | 25              | 2,5            | 4150                                     | 3100                                      |
| 9310             | 10ZZ           | 10VV                         | 50              | 110 | 27              | 3              | 4850                                     | 3650                                      |

**Tabel 2. 10** Nomor Bantalan Bola

<sup>(</sup>Sumber: Sularso, 1978)

| Nomor<br>bantalan |                 |        |       |                |    | Ukuran luar (mm)        |         |                | Faktor<br>beban<br>aksial |       | Konstanta  | Kapasitas<br>nominal<br>dinamis | Kapasitas<br>nominal<br>statis<br>spesifik $(kg)$ spesifik $(kg)$ |
|-------------------|-----------------|--------|-------|----------------|----|-------------------------|---------|----------------|---------------------------|-------|------------|---------------------------------|-------------------------------------------------------------------|
|                   | $\overline{d}$  | D      | T     | $\overline{B}$ | b  | r                       | $r_{1}$ | $\overline{p}$ | Y,                        | $Y_0$ | $\epsilon$ | $\mathcal{C}_{\mathcal{C}}$     | $C_0$                                                             |
| 30302             | 15              | 42     | 14,25 | 13             | 11 | 1.5                     | 0,5     | 3,3            | 2,1                       | 1,2   | 0,28       | 1640                            | 1000                                                              |
| 30303             | 17              | 47     | 15,25 | 14             | 12 | 1,5                     | 0.5     | 4,6            | 2,1                       | 1,2   | 0,28       | 2030                            | 1280                                                              |
| 30304             | 20              | 52     | 16,25 | 15             | 13 | 2                       | 0.8     | 4,4            | 2,0                       | 1,1   | 0,30       | 2490                            | 1670                                                              |
| 30305             | 25              | 62     | 18,25 | 17             | 15 | $\overline{\mathbf{2}}$ | 0,8     | 5,0            | 2,0                       | 1,1   | 0,30       | 3300                            | 2250                                                              |
| 30306             | 30              | 72     | 20,75 | 19             | 16 | $\overline{2}$          | 0.8     | 5,2            | 1,9                       | 1,0   | 0,32       | 4200                            | 2970                                                              |
| 30307             | 35              | 80     | 22,75 | 21             | 18 | 2,5                     | 0,8     | 6,0            | 1,9                       | 1,0   | 0,32       | 5350                            | 3950                                                              |
| 30308             | 40              | 90     | 25,25 | 23             | 20 | 2,5                     | 0.8     | 5,0            | 1,7                       | 0,95  | 0,35       | 6100                            | 4750                                                              |
| 30309             |                 | 45 100 | 27,25 | 25             | 22 | 2,5                     | 0,8     | 5,9            | 1,7                       | 0,95  | 0,35       | 7600                            | 6050                                                              |
| 30310             |                 | 50 110 | 29,25 | 27             | 23 | 3                       |         | 6,1            | 1,7                       | 0.95  | 0,35       | 8900                            | 7150                                                              |
| 30312             |                 | 60 130 | 33,5  | 31             | 26 | 3,5                     | 1,2     | 7,1            | 1,7                       | 0,95  | 0,35       | 11900                           | 9950                                                              |
| 32304             | 20              | 52     | 22,25 | 21             | 18 | $\overline{2}$          | 0.8     | 8,2            | 2,0                       | 1,1   | 0.30       | 3200                            | 2350                                                              |
| 32305             | 25              | 62     | 25,25 | 24             | 20 | $\overline{2}$          | 0,8     | 9,5            | 2,0                       | 1,1   | 0,30       | 4400                            | 3300                                                              |
| 32306             | 30              | 72     | 28,75 | 27             | 23 | $\overline{2}$          | 0,8     | 9,7            | 1,9                       | 1,0   | 0,32       | 5650                            | 4500                                                              |
| 32307             | 35              | 80     | 32,75 | 31             | 25 | 2,5                     | 0.8     | 12,1           | 1,9                       | 1,0   | 0,32       | 7000                            | 5700                                                              |
| 32308             | 40              | 90     | 35,25 | 33             | 27 | 2,5                     | 0.8     | 12,3           | 1,7                       | 0.95  | 0,35       | 8150                            | 7000                                                              |
| 32309             | 45              | 100    | 38,25 | 36             | 30 | 2,5                     | 0,8     | 12,5           | 1,7                       | 0,95  | 0,35       | 9850                            | 8600                                                              |
| 32310             | 50 <sub>1</sub> | 110    | 42,25 | 40             | 33 | 3                       | 1       | 13,7           | 1,7                       | 0,95  | 0,35       | 12000                           | 10800                                                             |

**Tabel 2. 11** Nomor Bantalan Rol Kerucut

(Sumber: Sularso, 1978)

Jika terdapat getaran atau tumbukan pada beban yang bekerja, perhitungan beban dikalikan dengan faktor beban  $f_w$ . Ketentuan faktor beban dapat dipilih menurut kerja putaran dibawah ini:

- 1.  $f_w = 1 1.1$  (putaran halus tanpa beban tumbukan)
- 2.  $f_w = 1.1 1.3$  (putaran kerja biasa)

3.  $f_w = 1.2 - 1.5$  (kerja dengan tumbukan)

Faktor *V=1* untuk pembebanan cincin dalam yang berputar. Faktor *e* didapatkan melalui persamaan 2.30 (Sularso, 1978):

$$
e = \frac{c_0}{F_A} \tag{2.30}
$$

Keterangan:

 $e =$  Faktor  $e$ 

 $F_A =$  Gaya aksial gabungan [kg]

 $C_0$  = Kapasitas nominal statis spesifik [kg]

Harga-harga X dan Y terdapat dalam Tabel 2.12 dan Tabel 2.13 (Sularso, 1978):

| $C_0/F_a$         |                           | 5                            | 10   | 15   | 20   | 25   |  |  |  |
|-------------------|---------------------------|------------------------------|------|------|------|------|--|--|--|
|                   | $\boldsymbol{X}$          |                              |      |      |      |      |  |  |  |
| $F_a/VF_r \leq e$ | $\boldsymbol{\mathit{Y}}$ | $\cdot$                      |      | 0    |      |      |  |  |  |
|                   | Χ                         |                              |      | 0,56 |      |      |  |  |  |
| $F_a/VF_r > e$    | Y                         | 1,26                         | 1,49 | 1,64 | 1,76 | 1,85 |  |  |  |
| e                 |                           | 0,35<br>0,29<br>0,27<br>0,25 |      |      |      | 0,24 |  |  |  |

**Tabel 2. 12** Harga X dan Y untuk Bantalan

(Sumber: Sularso, 1978)

**Tabel 2. 13** Harga X dan Y untuk Bantalan Bola

| $\frac{F_a}{VF_r} \leq e$ |                         | $\frac{F_a}{VF_r} > e$ |  |  |  |  |
|---------------------------|-------------------------|------------------------|--|--|--|--|
|                           |                         |                        |  |  |  |  |
|                           |                         | 0,4                    |  |  |  |  |
|                           | (Sumber: Sularso, 1978) |                        |  |  |  |  |

Beban ekuivalen statis yaitu deformasi permanen maksimum yang terjadi karena kondisi beban statis yang sebenarnya pada bagian dimana elemen gelinding membuat kontak dengan cincin pada tegangan maksimum. Persamaan untuk beban radial ekuivalen dinamis dapat dilihat pada persamaan 2.31 (Sularso, 1978):

$$
P_R = X.V.F_R + Y.F_A \tag{2.31}
$$

Keterangan:

 $P_R$  = Beban ekuivalen dinamis [kg]

 $F_R =$  Gaya radial gabungan [kg]

 $F_A =$  Gaya aksial gabungan [kg]

Perhitungan umur nominal dari sebuah bantalan jika kondisi umur nominal yaitu 90% dari jumlah sampel, setelah berputar 1 juta putaran, tidak memperlihatkan kerusakan karena kelelahan gelinding dapat ditentukan. Maka faktor kecepatan  $(f_n)$  untuk bantalan bola menggunakan persamaan 2.32 dan untuk bantalan rol menggunakan persamaan 2.33 (Sularso, 1978):

$$
f_n = \left(\frac{33.3}{n}\right)^{\frac{1}{3}}\tag{2.32}
$$

$$
f_n = \left(\frac{33.3}{n}\right)^{\frac{3}{10}}\tag{2.33}
$$

Keterangan:

 $f_n$  = Faktor kecepatan

 $n =$  Putaran poros [rpm]

Faktor umur untuk kedua bantalan menggunakan persamaan 2.34 (Sularso, 1978):

$$
f_h = f_n \times \frac{c}{P_R} \tag{2.34}
$$

Keterangan:

 $f_h$  = Faktor umur

 $f_n$  = Faktor kecepatan

 $C =$  Kapasitas nominal dinamis spesifik [kg]

 $P_R$  = Beban ekuivalen dinamis [kg]

Umur nominal bantalan bola dan bantalan rol dapat menggunakan persamaan 2.35 dan 2.36 (Sularso, 1978):

$$
L_h = 500 \times f_h^{3} \tag{2.35}
$$

$$
L_h = 500 \times f_h^{\frac{10}{3}}
$$
 (2.36)

Keterangan:

Keterangan:<br>  $L_h$  = Umur nominal [*hour*]

 $f_h$  = Faktor umur

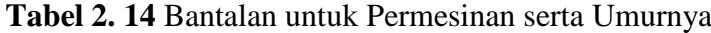

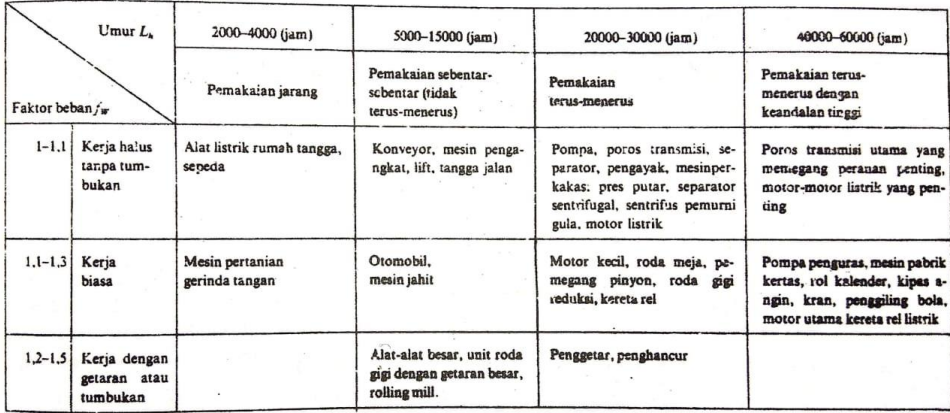

(Sumber: Sularso, 1978)

Setelah mendapatkan umur nominal bantalan kemudian dapat menentukan apakah umur yang dihitung perlu dihitung lagi dengan nomor bantalan yang lain, harus dipertimbangkan berdasarkan harga-harga standar dalam Tabel 2.14.

Syarat atau ketentuan yang diijinkan antara umur nominal bantalan yang diperhitungkan dengan umur kehandalan bantalan menurut harga-harga standar yaitu  $L_h > L_N$ , dimana  $L_N$  adalah umur kehandalan dipilih menurut Tabel 2.14.

## **2.6.5** *Spline*

*Spline* (poros bintang) atau poros berseri pasak profil alur banyak berfungsi untuk menahan momen puntir besar dan juga khususnya sesuai untuk naf yang dapat bergeser.

Kelebihan *spline* lebih kuat dan konsentrasi tegangan yang akan terjadi akan lebih kecil. Dimensi *spline* ditentukan berdasarkan dimensi poros. Pemilihan dimensi *spline* merujuk pada *standard DIN 5462* dapat dilihat pada Tabel 2.15.

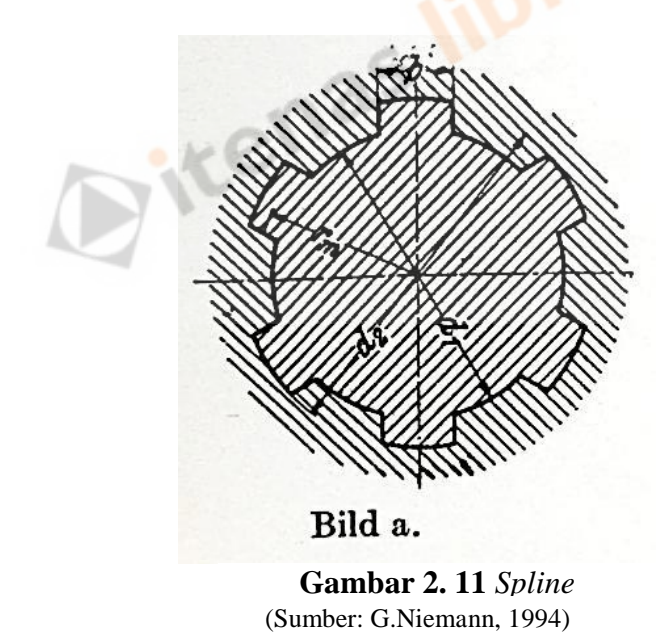

Berdasarkan diameter dalam (diameter poros) maka dapat ditentukan jumlah *spline* (Z), lebar (b) dan diameter luar *spline* ( $d_0$ ). Maka untuk minimum panjang spline (l) didapatkan dengan persamaan 2.37 (Sularso, 1978):

$$
l = \frac{2T}{d_i b \cdot \tau_a Z} \tag{2.37}
$$

Keterangan:

 $l =$  Panjang *spline* [mm]

 $T = Torsi$  [kg.mm]

 $d_i =$  Diameter dalam (poros) [mm]

 $b =$ Lebar *spline* [mm]

 $\tau_a$  = Tegangan ijin bahan [ $\frac{kg}{mm}$ ]  $\frac{\kappa g}{mm^2}]$ 

 $Z =$  Jumlah *spline* 

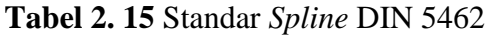

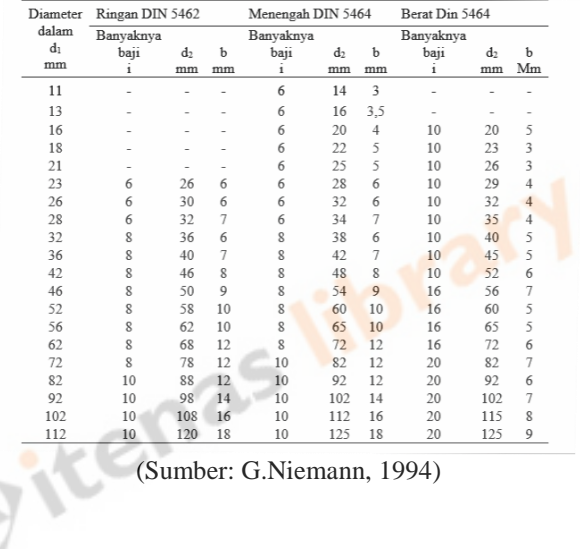

# **2.6.6** *Hub Sleeve*

Komponen *hub sleeve* berfungsi untuk mengunci *synchromesh* dengan gigi kecepatan sehingga memungkinkan poros output bisa berputar dan berhenti.

#### **2.6.7** *Synchronizer*

Komponen transmisi ini bertujuan untuk memungkinkan perpindahan gigi pada transmisi dapat bekerja.

# **2.6.8** *Shift Fork*

*Shift fork* yaitu garpu pemindah gigi percepatan yang terhubung melalui tuas pemindah gigi yang di atur oleh pengemudi untuk menentukan gigi tingkat kecepatan sesuai kebutuhan.

### **2.7 Metode Elemen Hingga**

Metode elemen hingga adalah prosedur numeris yang dapat dipakai untuk menyelesaikan masalah-masalah dalam bidang rekayasa (*engineering*), seperti analisa tegangan pada struktur, perpindahan *panas, perpindahan massa, elektromagnetik, dan aliran fluida.* Metode ini digunakan pada masalah-masalah rekayasa dimana *exact solution/analytical solution* tidak dapat menyelesaikannya. Inti dari metode elemen hingga adalah membagi suatu benda yang akan dianalisa menjadi beberapa bagian dengan jumlah hingga (*finite*). Bagian-bagian ini disebut elemen yang tiap elemen satu dengan elemen lainnya dihubungkan dengan nodal (*node*). Kemudian dibangun persamaan matematika yang menjadi representasi benda tersebut. Proses pembagian benda menjadi beberapa bagian disebut *meshing*.

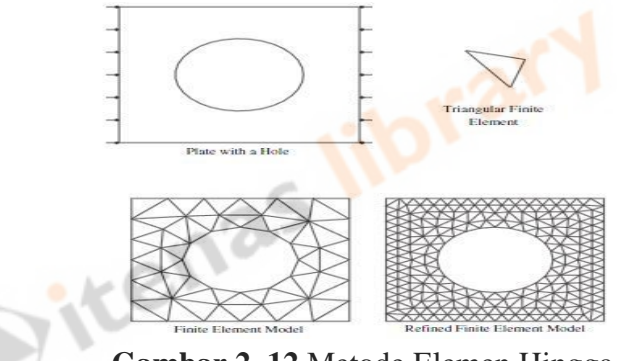

**Gambar 2. 12** Metode Elemen Hingga Sumber: (Albert, 2011)

## **2.7 Solidworks**

Solidworks adalah salah satu CAD *software* yang dibuat oleh *Dassault Systemes* yang digunakan untuk merancang *part* pemesinan atau susunan *part*  pemesinan yang berupa *assembling* dengan tampilan 3D untuk merepresentasikan *part* sebelum *real part* nya dibuat atau tampilan 2D (*drawing*) untuk gambar proses pemesinan. Selain digunakan menggambar 3D, Solidworks juga dapat menghitung tegangan yang terjadi pada benda/komponen dengan menggunakan fasilitas "*Simulation*".

### **2.8 Tegangan**

Tegangan merupakan intensitas gaya dalam pada elemen struktur sebagai reaksi terjadinya deformasi yang timbul akibat bekerjanya beban luar, pada umumnya intensitas gaya ini berarah miring pada bidang potongan. Dalam praktik keteknikan intensitas gaya tersebut diuraikan menjadi tegak lurus dan sejajar dengan irisan yang sedang dianalisis. Penguraian intensitas gaya ini dapat dilihat pada Gambar 2.18, sehingga menghasilkan tegangan normal dan geser.

 Tegangan normal merupakan intensitas gaya yang bekerja tegak lurus terhadap potongan tampang melintang, apabila tegangan normal tersebut bekerja ke arah luar dari penampang maka disebut sebagai tegangan tarik dengan tanda positif, sedangkan tegangan yang menuju potongan tampang disebut tegangan tekan dengan tanda negatif. Berikut merupakan persamaan tegangan normal :

$$
\sigma = \frac{F}{A} \tag{2.38}
$$

Tegangan geser merupakan intensitas gaya yang bekerja sejajar dengan potongan tampang melintang. Berikut merupakan persamaan tegangan geser maksimum untuk penampang persegi :

$$
\tau_{max} = \frac{3V}{2A} \tag{2.39}
$$

Sedangkan persamaan tegangan geser maksimum untuk penampang lingkaran adalah sebagai berikut :

$$
\tau_{max} = \frac{4V}{3A} \tag{2.40}
$$

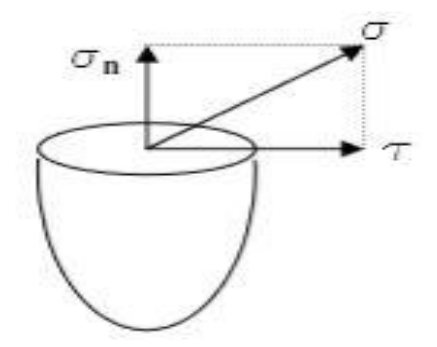

**Gambar 2. 13** Tegangan Normal dan Geser (Sumber : Adhika, 2019)

### **2.9** *Safety Factor*

Faktor keamanan atau *safety factor* adalah faktor yang digunakan untuk mengevaluasi keamanan suatu struktur, dimana kekuatan suatu bahan harus melebihi kekuatan sebenarnya. Faktor keamanan merupakan suatu hal yang sangat penting dalam analisis dan perencanaan struktur secara keseluruhan. Permasalahan ini sudah menjadi subyek penelitian dan telah banyak dibicarakan khususnya di bidang rekayasa struktur. Faktor keamanan elemen dan sistem struktur sangat tergantung pada ketahanan struktur yaitu bahan dan geometri. Faktor keamanan elemen dan sistem struktur sangat tergantung juga pada beban yang bekerja.

$$
S_f = \frac{\sigma_y}{\sigma} \tag{2.41}
$$

Dimana  $S_f$  = faktor keamanan,  $\sigma_y$  =tegangan *yield*,  $\sigma$  = tegangan yang terjadi.

# **2.10 Kekuatan Bahan**

Suatu sistem struktur yang menanggung beban luar (*external forces*) akan menyebabkan timbulnya gaya dalam (*internal forces*) pada elemen-elemen penyusun struktur tersebut. Gaya dalam berfungsi untuk menahan beban yang bekerja sesuai dengan hukum keseimbangan (*equilibrium*). Apabila gaya dalam bertambah maka akan menyebabkan bertambahnya tahanan dalam material yang digunakan sampai mencapai suatu nilai maksimum. Jika penambahan beban masih terus dilanjutkan maka akan terjadi kegagalan pada elemen struktur tersebut. Batas maksimum kemampuan elemen struktur dalam memberikan tahanan guna melawan beban luar yang bekerja disebut sebagai kekuatan. Selanjutnya kekuatan struktur sangat dipengaruhi oleh material yang digunakan, jenis pembebanan, sistem struktur, temperatur, jangka waktu pembebanan dan lain sebagainya.

Material yang digunakan pada elemen struktur sebagai hasil dari perubahan jarak antar atom (*interatomic spacing*) akibat bekerjanya gaya luar. Analisis kekuatan bahan perlu mempertimbangkan intensitas gaya dalam yang bekerja untuk menahan seluruh beban luar yang bekerja pada elemen struktur. Intensitas gaya dalam yang bekerja pada setiap titik material disebut sebagai tegangan, sedangkan tegangan maksimum yang terukur pada saat terjadinya kegagalan disebut sebagai kekuatan bahan.

# **2.11 Tahapan Analisis Menggunakan Solidworks**

## **2.11.1 Pembuatan Komponen**

Pembuatan komponen merupakan langkah pertama untuk melakukan analisis statik, yaitu dengan cara membuat geometri *part* per komponen sub sistem yang telah dihasilkan dari data hasil perancangan.

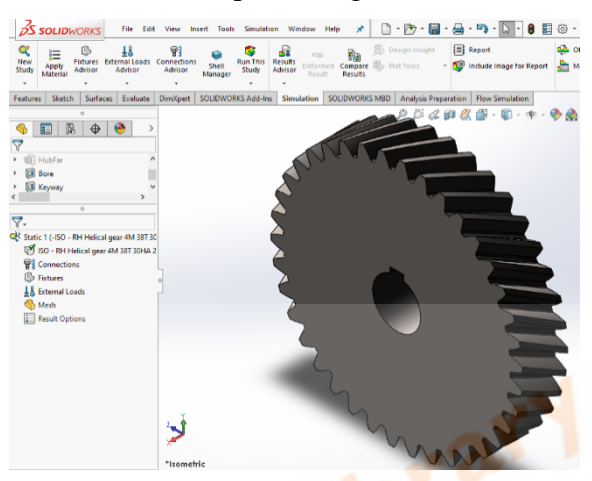

**Gambar 2. 14** *Driven Gear* 1

# **2.11.2 Memilih Jenis Material**

Setelah pembuatan komponen selesai maka langkah selanjutnya adalah memilih jenis material yang akan dianalisis, dimana material yang digunakan sudah ditentukan oleh perancang.

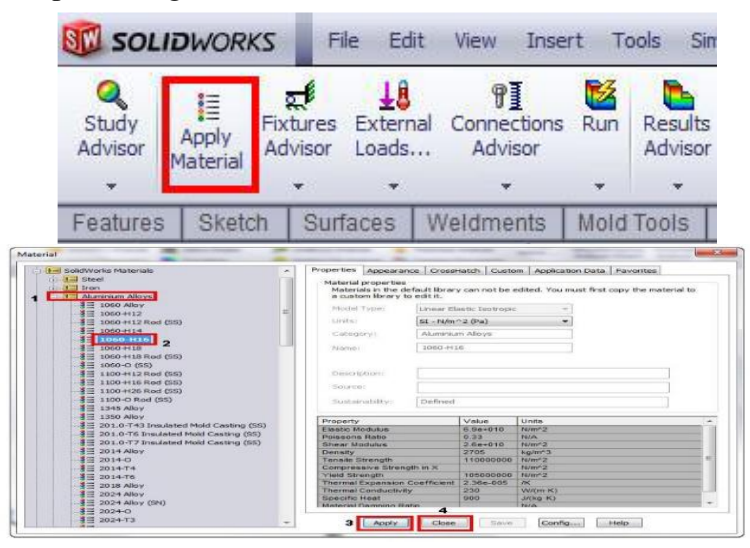

**Gambar 2. 15** Memilih Jenis Material

Misalkan material yang akan digunakan adalah aluminium campuran (*alloy*) 1060-H16. Spesifikasi material dapat dilihat pada kotak dialog material tersebut. Setelah dipilih, kemudian *apply* dan *close*.

### **2.11.3 Memilih Jenis Tumpuan**

Setelah memilih jenis material maka langkah selanjutnya adalah memilih jenis tumpuan yang digunakan pada komponen tersebut, dimana tumpuan ini berfungsi untuk menahan gaya-gaya yang bekerja pada komponen tersebut.

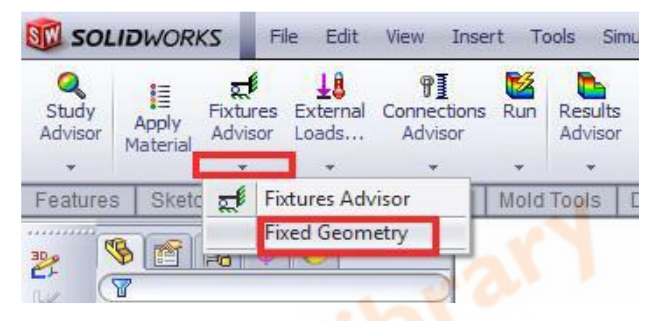

**Gambar 2. 16** Memilih Jenis Tumpuan

## **2.11.4 Pemberian Beban**

Setelah memilih jenis tumpuan yang ada pada komponen tersebut maka langkah selanjutnya adalah memberi pembebanan yang terjadi pada komponen terebut, dimana besar dan arahnya sesuai dengan data hasil perancangan. Gambar 2.17 menunjukkan cara pemberian beban.

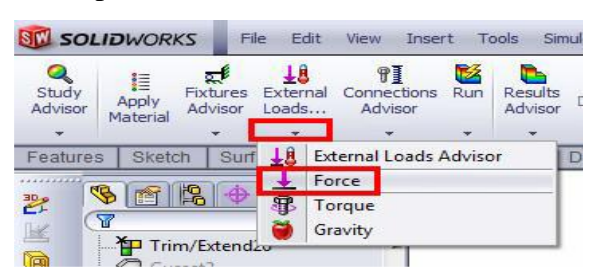

**Gambar 2. 17** Pemberian Beban

### **2.11.5 Pemberian** *Mesh*

Setelah pemberian beban selesai maka langkah selanjutnya adalah memberi *mesh* pada komponen sesuai dengan kebutuhan, dimana pemberian *mesh* ini dapat diatur tingkat kekasaran dan kehalusannya. Semakin halus *mesh* yang diberikan maka perhitungan dengan Solidworks ini akan semakin teliti begitupun sebaliknya.

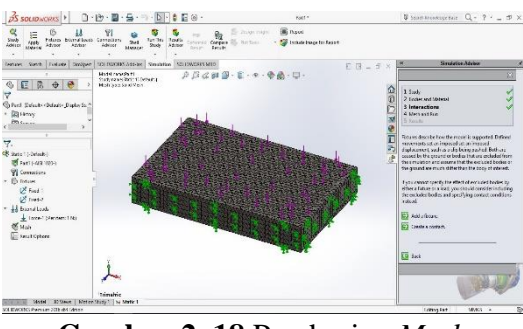

**Gambar 2. 18** Pemberian *Mesh*

# **2.11.6 Menjalankan Program**

Setelah selesai menentukan semua parameter yang akan dianalisis maka langkah selanjutnya adalah menjalankan program dengan cara klik ikon *run this study*, dimana *run this study* ini akan menjalankan program secara otomatis sesuai dengan parameter-parameter yang diinput.

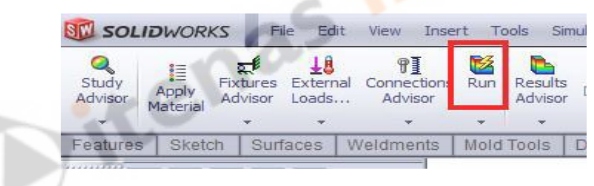

**Gambar 2. 19** Menjalankan Program